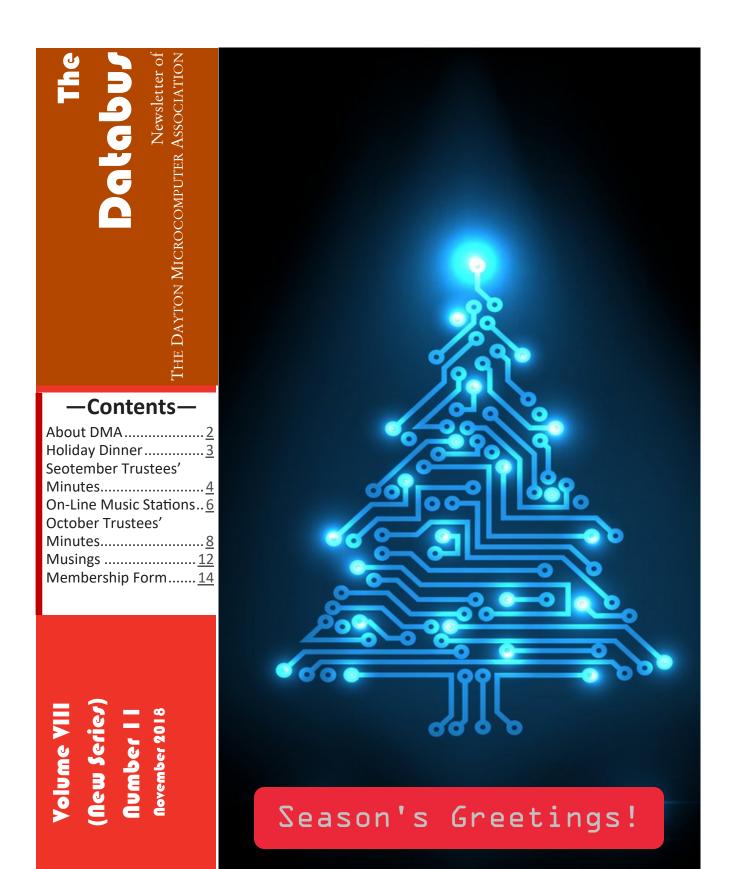

#### The Databus

#### **November 2018**

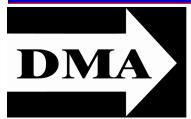

Page 2

Post Office Box 4005 Dayton, Ohio 45401

Visit us at:

DMA1.org

# *Your* 2017/18 Officers:

President Pater HESS Vice–President Patrick CRAIG Secretary Pat FLYNN Treasurer Glady CAMPION Officers need not be Trustees.

## **Trustees:**

Martin ARBAGI Glady CAMPION Gary COY Patrick CRAIG Pat FLYNN Peter HESS Brent KERLIN Debra MCFALL Gary TURNER

## Webmaster:

Brent KERLIN Webmaster Emeritus: Dave LUNDY ESTABLISHED IN 1976, DMA is a group of Dayton-area professionals and enthusiasts in the field of computing and digital information technology. General membership meetings are usually on the last Tuesday of each month. DMA has a number of Special Interest Groups (SIGs) in areas ranging from digital investing and genealogy to the Linux operating system. DMA is a member of the Association of Personal Computer Users' Groups (APCUG) and the Affiliated Societies Council (ASC). Click on any of the logos—including our

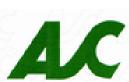

own (top left)—to go to that organization's Web site.

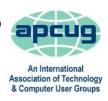

#### Submissions ...

THE DATABUS welcomes compliments, complaints, suggestions, and especially articles. We accept articles in ASCII, or as attachments in Microsoft Word, Open Office Writer, Word Perfect, or, yes, even WordStar! No PDF files, please. Send articles to: <u>Editor@DMA1.org</u>

All articles are subject to editing for spelling, grammar, usage, and space. Always retain a copy of your work, as THE DATABUS cannot be responsible for loss. When articles are of roughly equal quality, those by paid-up DMA members usually receive preference.

A LL REGISTERED TRADEMARKS, for example: DMA, Android, Equifax, iPhone, LifeLock, Panasonic, Spectrum, or Windows, are the property of their respective owners. However, the Registered Trade Mark symbols (<sup>®</sup> or <sup>™</sup>) have been omitted for better readability. The Editor occasionally inserts comments into articles. Such comments are often in square brackets [like these] and are always preceded by the phrase: "EDITOR'S NOTE."

THE DATABUS is written and published by volunteers. We do not give professional advice on hardware, software, or network installation, repair, security, or troubleshooting. If you need expert assistance, please seek the services of a qualified professional.

#### The Databus

**DECEMBER MEETING:** Wednesday, the 5<sup>th</sup>, at T. J. Chump's, 7050 Executive Boulevard, Huber Heights 45424 (next door to Meijer's —click <u>here</u> for a map. 6:00 / 7:00P.M. There's plenty of free parking. (T. J. Chump's is also accessible via RTA bus routes #18 & 19, but you must take a short walk over from the Meijer's supermarket.)

DMA's annual Holiday Dinner—Bring a friend!

## 2018 DMA Annual HOLIDAY DINNER

t's the season for jollity and good cheer—and for DMA's annual HOLIDAY DINNER. The cost is \$5.00. That's cheap for a good reason: the five bucks pays *only* for door prizes (but *everyone* wins!). You must order from an abbreviated version of T. J. Chump's regular menu. Please join us at 6:00 P.M. for attitude adjustment (that's "cocktails" for the uninitiated) and 7:00 P.M. for dinner. Awards (Volunteer of the Year, etc.) at 8:00, and door prizes begin at 8:30.

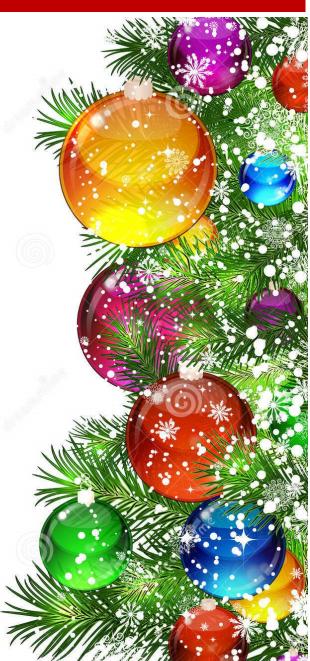

## Page 3

#### The Databus

INUTES ARE NORMALLY PUBLISHED ALMOST TWO MONTHS LATE, because the Minutes for, say, the October Board meeting must be approved by the Trustees at the following month's meeting—in this case, early November. The corrected and approved October Minutes would thus usually appear in the November DATABUS (this issue), published toward the end of that month. In addition, the September Minutes were received too late for inclusion in out last issue.

Time and place of the next Trustees' meeting will be announced at the General Membership Meeting on Tuesday (the  $27^{TH}$ ). Trustees' meetings begin at 7:00 P.M. and are open to all DMA mambers. The Trustees usually meet for dinner beforehand at a nearby restaurant that will also be announced at Tuesday's meeting. Those wishing to dine with the Trustees should come at 6:00.

## MINUTES—DMA BOARD OF TRUSTEES Meeting of Monday, September 10, 2018

#### CALL TO ORDER

The meeting was called to order at 7:06 P.M. by Gary Coy.

**Trustees present:** Glady Campion, Gary Coy, Pat Flynn, Peter Hess, Ken Phelps, Ed Skuya, Gary Turner. Absent: Brent Kerlin, Debra McFall. Others: Mark Camden, Patrick Craig.

## OFFICERS' REPORTS

#### President – Gary Coy

Gary thought the program on browsers was well received. We appreciate the contributions of Mark Abel who attended and shared his knowledge on the subject.

#### Vice President – Peter Hess

Peter asked about DMA's mission and core values and would like to see them displayed on our website. He is working on a better description of our organization that could be displayed on the website and Meetup account.

#### Secretary – Glady Campion

Glady presented the minutes for the previous board meeting. Pat Flynn moved the minutes be accepted. Gary Turner seconded and the motion passed with Peter and Glady abstaining.

#### Treasurer – Pat Flynn

See report in the box on the right.

#### **COMMITTEE REPORTS**

Audit - Glady Campion

On hiatus until Jan 1

#### **Bylaws Review**

The proposed changes have been presented to the membership and a vote for their acceptance will be held at the Anual meeting on the 25<sup>th</sup> of this month.

#### Fund Raising - Peter Hess

Peter is working toward renewing the Good Neighbor program with Dorothy Lane Markets.

(CONTINUED on page 5)

|     | Account Balances:    |                    |
|-----|----------------------|--------------------|
|     | Fifth Third Checking | \$11,822.33        |
|     | Fifth Third Savings  | 11,246.56          |
|     | Pay Pal              | 85.16              |
|     | TIAA CD              | 5,170.90           |
|     | Dayton Foundation    | + <u>87,939.63</u> |
| er- | Total                | \$116.264.58       |

## Page 4

#### (SEPTEMBER MINUTES—CONTINUED from page 4)

He also wants to add a Web page on our needs for volunteers and opportunities for donations, such as Kroger cards, Amazon Smile, etc.

#### Membership – Glady Campion

As of last month's General Membership meeting, we had 56 Regular, 4 Associate, 0 Student, and 5 Life members for a total of 65. Attendance last month was 30 and the 50/50 raffle brought in \$37.

Net Administration Team - Ken Phelps, Gary Turner, Pat Flynn, Brent Kerlin

No problems to report.

#### Nominations – Ed Skuya

Ed has enlisted three candidates for the Board of Trustees: Martin Arbagi, Pat Flynn, and Patrick Craig. Elections will be held at the Annual Meeting on the 25<sup>th</sup> of this month.

Programs – OPEN!!! We NEED to find a Programs chair!!!

✓ September – our Annual Meeting There will be a presentation on the state of the club, election of Trustees, and a vote on the proposed changes to the Bylaws. In honor of Software Freedom Day, Glady will prepare a list of free and open source software to pass out to all attendees. She will also provide a few flash drives with some of the software loaded. If time allows, we will also view a video on Tim Berners-Lee and the Internet, called ForEveryone.net.

 $\checkmark$  October – A presentation on Net Neutrality. Peter Hess will put together a list of candidates and their position on the topic to discuss with the board at the October board meeting.

Other suggested topics: Internet Architecture; Smart Home technologies; SaveTheInternet.com (a website calling for action to protect net neutrality)

#### Publications – Martin Arbagi

The September DATABUS has not yet been posted to the website

Publicity – Ed Skuya, Gary Coy, Pat Flynn, Peter Hess, Patrick Craig

Thanks to Patrick Craig for posting DMA flyers all over Clark State.

Mark Camden informed us of a model rocket event in February (Techfest weekend) and suggested we might want to have a booth to advertise DMA.

#### OLD BUSINESS

Wright State Archives - Martin Arbagi, Glady Campion

Still in progress

#### Next Board Meeting

The next Board Meeting will be 7:00 pm on Monday, July 9, 2018 at the Fairborn Fire Station #2, 2200 Commerce Center, Fairborn. Those who want to join us for dinner should meet at 6:00 pm at the Fire Station for pizza. Ed Skuya will be in charge of bringing in the pizza. We will bring our own drinks.

The Fairborn Fire Station #2 has been reserved through December 2018.

#### Summer Picnic – Martin Arbagi

Glady is preparing the final report.

## Page 6

#### The Databus

## -Online Music Radio Stations-

By Len NASMAN, Editor, Bristol Village Computer Club, OH April-May 2018 issue, BVCC Newsletter <u>http://bvres.org/bvcchome.html</u> webmaster (at) bvres.org

IF YOU HAVE A COMPUTER CONNECTED TO THE INTERNET, there are thousands of radio stations to choose from. Here are some examples.

Classical Music Stations (Figure 1): https://www.internet-radio.com/stations/classical/

The scroll down list will change from time to time. Observe the "Genres" note for each listing. Just click on the play button to start the music. Once the music is playing, the play button becomes a pause button. You can keep the music playing while you open other program windows.

Figure 1

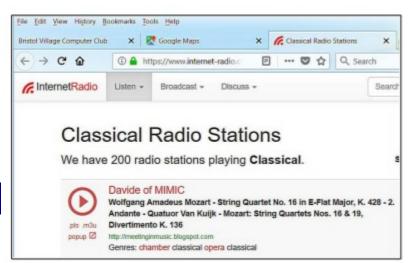

#### National Public Radio – NPR https://www.npr.org/music/radio

| 1.44 | lege Computer Club | X 🛃 lanagle Mage. 🗙 🗖                     | Classical Radio Stations 🗙 🚥 MPR Marie Radio | 184 × (+)    |
|------|--------------------|-------------------------------------------|----------------------------------------------|--------------|
| ->   | 0.0                | D & https://www.npr.org/musik/hadio       | C & Q. Search                                | 10 39 4 /0   |
| 4L   | L CHANNE           | LS                                        |                                              |              |
|      |                    |                                           |                                              |              |
|      | NOCK_ POP & F      | OLK CLASSICAL                             | JAZZ & BLUCS                                 | DISAL FORMAT |
|      | AZFM               | Artzona Public Media Chastical            | Tacton, AZ                                   | NO.          |
| ٠    | 1PR                | tewa Public Radia                         | town-City, M.                                | Sil-         |
| ٠    | KREDU              | Character 24 on Bolice State Public Radie | Bolta, ID                                    | NO.          |
|      | KC3W               | Chanadical 24 on HCHV                     | lick to listen                               | 80.          |
| ٠    | KEFC               | Character KDFC                            | Stat (VEnchics, CA                           | 80           |
|      | R1.81              | Chanaical 24 of RLRE                      | LEDe ROCK, AR                                | Sil-         |
|      | KINEA              | Classical Public Radia for Central Texas  | Austilio, TX                                 | Sec.         |
| ٠    | KPRC               | Character RPAC                            | San Antonio, TX                              | Sil-         |
| ٠    | KIPIES             | Chassical San Diego                       | San Diego, CA                                | Sec.         |
| ٠    | RUMP               | KUW Classical                             | Fayothesite, AR                              | Bit-         |
| ٠    | 10.68              | Chanalical 24 on HLER                     | Salt Lake-City, UT                           | NO.          |
| ٠    | RUMA               | Classical 91.79%                          | Houston, 12                                  | No.          |
| ٠    | KVOD               | Colorado Public Radio Clausical           | Laterwood, CO                                | Sil-         |
| ٠    | KNMU               | Classical 26 on KWMU                      | 35. Lawis, IBD                               | Ser.         |
| ٠    | KAVTU              | Classical from the University of Tubus    | Talsa, OK                                    | Sec.         |
| ٠    | ROPH               | Capital Public Radia                      | Radianteento, CA                             | Sec.         |
| ٠    | MPR                | Classical MPR                             | Saint Paul, 809                              | Ser.         |
| ٠    | NOTE:              | Noitheast Indiana Public Radio            | Roanolin, III                                | BEP 1        |
|      | VPR                | WHR COMMITME                              | Burlington, VT                               | Sec.         |

Once you have opened the NPR web site, scroll down to see a long list of local NPR stations. Observe that there is a menu bar that provides selections in different genres. Click on the tool on the right side of the list to open the Web page for that station.

#### Use VLC Media Player

The free VLC Media Player program can also be used to listen to radio stations around the world.

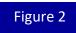

(Continued on page 7)

The Databus

Page 7

(INVESTMENT SITES—Continued from page 6)

This opens a long list of radio stations around the world. You are on your own to experiment to see if you can find something interesting. After you open a radio broadcast, you can minimize VLC and keep it running in the background while doing other things on your computer.

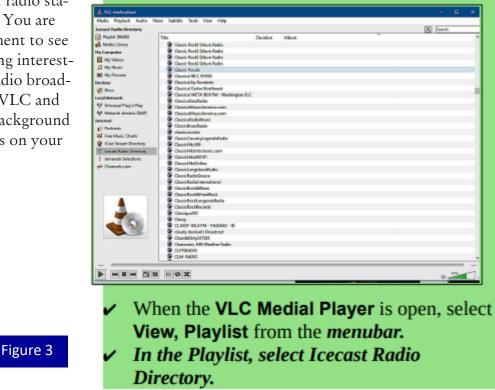

#### (*MUSINGS*—Continued from page 12)

also hold many of his applications. The mechanical drive could be used to store his data.

My friend also said he wanted an inexpensive way to back up his data. In addition, he wants to be able to carry his data with him. I suggested that he get a Sandisk thumb drive. I saw a 32 gig for \$7.99 and I wasn't even looking for a good deal. Of course, for under \$21.00 he could get 128 Gig Sandisk. My friend is cheap and I am sure he will opt for the 4 gig for \$1.89 (I *know* they are out there but don't ask me where they are available.)

Either way keep your eyes out for the holiday advertising. There are probably better deals out there.

#### (MINUTES—Continued from page 5)

#### **Community Service**

The Dayton Foundation recommends contributing 4% of our TDF account to community service efforts. Currently that would amount to about \$3250.00. The Trustees are discussing several alternatives.

#### ADJOURNMENT

Pat Flynn moved to adjourn at 9:26 P.M. Gary Turner seconded and the motion passed.

## Meeting of Monday, October 1, 2018

#### CALL TO ORDER

The meeting was called to order at 7:06 PM by Gary Coy.

**Trustees present:** Glady Campion, Gary Coy, Pat Flynn, Peter Hess, Ken Phelps, Ed Skuya, Gary Turner. Absent: Brent Kerlin, Debra McFall. Others: Mark Camden, Patrick Craig.

#### **OFFICERS' REPORTS**

#### President – Gary Coy

Gary noted that the meeting went well. Attendees liked the video ForEveryone.net

#### Vice President – Peter Hess

Peter talked again about DMA's mission statement and core values. He is working on the wording.

DMA is listed on Charity Navigator but the information needs to be updated.

SIGs – Patrick Craig announced he is changing the name of the STEM SIG to "Scientific Computing" SIG.

#### Secretary – Glady Campion

Glady presented the Minutes for the previous board meeting. Peter Hess moved the minutes be accepted. Patrick Craig seconded, and the motion passed with Clady abstaining

Glady abstaining.

Treasurer – Pat Flynn

See report (blue box to the right)  $\rightarrow$ 

#### **COMMITTEE REPORTS**

#### Audit – Glady Campion

On hiatus until January 1.

#### **Bylaws Review**

Bylaws changes were affirmed by the attendees at the Annual Meeting in September. They passed!

#### Fund Raising - Peter Hess

Kroger needs our EIN number or 990 for the rewards program. Dorothy Lane Markets needs our EIN to register us for their program.

#### Membership – Glady Campion

As of last month's General Membership meeting, we had 55 Regular, 4 Associate, 0 Student, and 5 Life members for a total of 64. Attendance last month was 26 and the 50/50 raffle brought in \$16.

Fifth Third Checking......\$12,204.08

Fifth Third Savings ......11,246.74

Pay Pal ......85.16

TIAA CD.....5,180.47 Dayton Foundation......+<u>87,939.63</u>

Total .....\$116,656.08

#### The Databus

#### (MINUTES—Continued from page 8)

Net Administration Team – Ken Phelps, Gary Turner, Pat Flynn, Brent Kerlin

No problems to report.

Nominations – Ed Skuya

Ed has enlisted three candidates for the Board of Trustees: Martin Arbagi, Pat Flynn, and Patrick Craig. Elections will be held at the Annual Meeting on the 25<sup>th</sup> of this month.

Programs - OPEN!!! We NEED to find a Programs chair!!!

October – A presentation on Net Neutrality. Peter Hess will put together a list of candidates and their position on the topic to discuss with the board at the October board meeting.

November - Mark Abel may do a program on Security

Other suggested topics: Internet Architecture; Smart Home technologies; SaveTheInternet.com (a website calling for action to protect net neutrality)

Publications – Martin Arbagi

No report.

Publicity - Ed Skuya, Gary Coy, Pat Flynn, Peter Hess, Patrick Craig

Patrick Craig volunteered to continue posting flyers at local colleges and also at local computer stores.

There was discussion about renewing our participation at Hamvention in May, First Fridays in Dayton, Second Street Market, and Third Sundays on Third Street as more ways to get our name out.

#### **OLD BUSINESS**

Wright State Archives - Martin Arbagi, Glady Campion

Still in progress

#### Next Board Meeting

The next Board Meeting will be 7:00 pm on Monday, November 5, 2018 at the Fairborn Fire Station #2, 2200 Commerce Center, Fairborn. Those who want to join us for dinner should meet between6:00 pm and 6:30 pm at the Fire Station. This is a Bring your own fast food night. Fairborn Fire Station #2 has been reserved through December 2018.

Summer Picnic – Martin Arbagi

Glady is preparing the final report.

#### **Community Service**

The Dayton Foundation recommends contributing 4% of our TDF account to community service efforts. Currently that would amount to about \$3250.00. The trustees are discussing several alternatives.

#### **NEW BUSINESS**

#### Holiday Dinner – Glady Campion

We have a reservation for Wednesday, December 5, at TJ Chumps, in the Patio.

Gary Turner moved that Glady be allowed up to \$600 for door prizes. Pat Flynn seconded and the motion passed with Glady abstaining.

#### (MINUTES—Continued from page 9)

#### **Officer Elections**

Patrick Craig moved that the following officers be installed for the 2018-2019 year. Pat Flynn seconded and the motion passed.

President – Peter Hess

Vice President – Patrick Craig

Secretary – Pat Flynn

Treasurer – Glady Campion

#### Flowers

Gary Turner moved that Glady be allowed up to \$50 for flowers for Mark Camden's wife as she recovers from surgery. Pat Flynn seconded and the motion passes.

#### VOLUNTEER OF THE MONTH/QUARTER/YEAR

Mark Abel has been nominated as Volunteer of the Quarter for his help with meeting presentations.

#### ADJOURNMENT

Pat Flynn moved to adjourn at 9:12 pm. Patrick Craig seconded and the motion passed.

Respectfully Submitted, Glady Campion, Secretary

## Help DMA by using Amazon's "Smile" program!

MAZON, the Internet's largest retailer (if you haven't noticed, Amazon isn't just for books any more!) has a "Smile" feature whereby Amazon donates a percentage of almost any purchase you make to a selected nonprofit organization. There is *no* extra cost to you. Click here to learn more or here to go directly to the sign-up page. Be sure to put DMA down as the beneficiary of your purchases.

#### The Databus

## Page I I

## Have a business card? Are you a DMA member?

A NY PAID-UP MEMBER of the Dayton Microcomputer Association is entitled to a *free* business cardsized advertisement in THE DATABUS. Send a good-quality image to <u>Editor@DMA1.org</u>, or give your business card to **Martin Arbagi**, the Editor, at any DMA meeting. We can embed a link to your Web site (if you have one) in the image of your card. Under weird IRS regulations, your Web site may not include discount coupons for DMA members, although discount offers may be included in the advertisement *itself*. See the example below, which includes a member discount. But the advertiser could <u>not</u> have put the discount on his Web site.

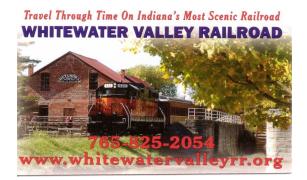

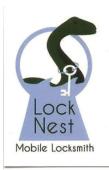

Lock Nest Mobile Locksmith

Steve Davis

P.O. Box 753 Vandalia, OH 45377 937.890.1936

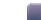

Locknestmobile@gmail.com www.locknestmobilelocksmith.com

10% Discount to DMA members!

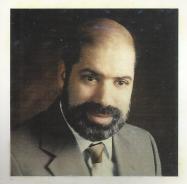

SCHOEMANN ENTERPRISES Computers • Networking Computer & Office Supplies

**937-275-9218** Fax/Modem 937-275-0840

STEVEN M. SCHOEMANN President

Call Letters: N8NRE 2385 Ginghamsburg-Frederick Rd. Tipp City, OH 45371 E-mail: <u>Schoemann@Gemair.com</u>

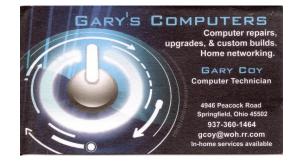

## Page 12

## -MUSINGS (November 2018)-

*By* Steven M. SCHOEMANN The Dayton Microcomputer Association, inc., <u>DMA1.org</u> Steve (at) GemAir.com

A FRIEND JUST REMINDED ME that the holiday shopping season is here, and he wondered what he should be looking for. He is one of the most frugal people I know and at times still uses his old CP/M machine, so I thought I'd make a few suggestions.

My first suggestion is for him to dump his old computer and at least move up to DOS, preferably DR DOS or Microsoft's DOS 6.2. His reply was that he wanted to try Windows 10.

After picking myself off the floor, I had a few suggestions for my friend. If he is looking for value he should get a refurbished machine with at least a i5 processor. He should be able to find one for under \$200.00 including a manufacturer's warranty that is good for at least one year. The next thing he should do is get rid of that circa 1982 green screen and move up to a modern flat screen. I have seen a 19" Hewlett Packard on sale for \$29.00 (unbelievable—maybe it was a misprint?). I also noticed that there are Ben Q 24" monitors for \$99.00 and Dell 19" monitors available for \$49.00. There are deals available for curved screen monitors (I want a 27" Samsung curved screen monitor—I'll put it on the wish list that I am sending to Santa).

Next, my friend should replace the hard drive in his new machine with an solid state drive (SSD). I saw an 128 Gig Intel SSD available for \$29.00. It would make a great boot drive and could

(Continued on page 7)

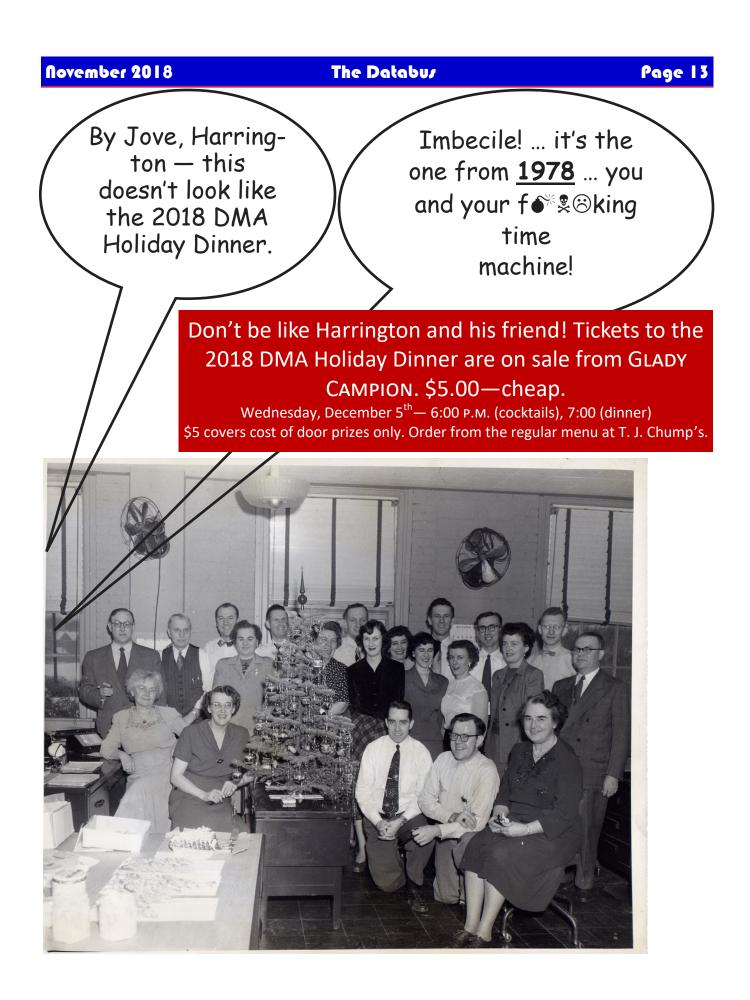

| Page 14                |                 |                 | The Data                                     | 6u/          |                 | Novem       | ber 2018                       |
|------------------------|-----------------|-----------------|----------------------------------------------|--------------|-----------------|-------------|--------------------------------|
| Dayton                 | Microc          | comput          | er Associ                                    |              |                 |             |                                |
|                        |                 |                 |                                              | 1            | oday's Date:    | /           | _/<br>dd/mm/vvvv)              |
| 🗆 New                  | Please credit   | t the DMA m     | ember who recru                              |              |                 | ,           | ,, , , , , , , , , , , , , , , |
| Renew filling out this |                 |                 | anges to your con                            | tact inforn  | nation. No ch   | anges? Doi  | n't bother                     |
| Name:                  |                 |                 |                                              |              |                 |             |                                |
| Address:               |                 |                 |                                              |              |                 |             |                                |
|                        |                 |                 |                                              |              |                 |             |                                |
|                        |                 |                 | )                                            |              |                 |             |                                |
|                        |                 |                 |                                              |              |                 |             | •                              |
| Skills or intere       |                 |                 |                                              |              |                 |             |                                |
|                        | -               |                 |                                              |              |                 |             |                                |
|                        |                 |                 |                                              |              |                 |             |                                |
| ✓                      |                 |                 |                                              |              |                 |             |                                |
| What do you            | hope DMA ca     | an provide yo   | ou?                                          |              |                 |             |                                |
| TYPES OF               | MEMBER          | SHIP:           |                                              |              |                 |             |                                |
| <b>Regular</b> (\$25.0 | 00 annually) .  |                 |                                              |              |                 |             |                                |
| Associate (\$1         | 2.50 annually   | –For someo      | one living at the sa                         | me addres    | ss as a Regula  | r Member    | .) 🗖                           |
| •                      |                 |                 | nrough 22 years o                            | -            |                 |             |                                |
|                        |                 |                 |                                              |              |                 |             |                                |
|                        |                 |                 | DMA server prov                              |              | <b>U</b> ,      |             |                                |
|                        |                 |                 | org e-mail alias (fo                         | 0            |                 |             |                                |
|                        |                 |                 | e than eight alph<br>caps or punctuation     |              |                 |             |                                |
|                        |                 | •               | on all user name                             |              |                 | <b>,</b>    |                                |
|                        |                 |                 |                                              |              |                 |             |                                |
| First choice: _        |                 |                 | Second                                       | Choice:      |                 |             |                                |
| Make checks or         | money orders pa | ayable to Dayro | ON MICROCOMPUTER ,<br>this time, we can only | Association, | and mail this F | orm and you | r payment to:                  |
| DMA USE ON             | LY:             |                 |                                              |              |                 |             |                                |
| Member#                | Exp             | _//             | 🖵 Check#                                     | 🗅 Cash       | Processed by:   |             |                                |
|                        |                 |                 | 🖵 Check#                                     |              |                 |             |                                |
| Member#                | Exp             |                 | Check#                                       | 🗅 Cash       | Processed by:   |             |                                |